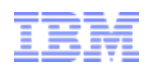

# Conditional Expressions in IBIS-AMI (updated from Feb 2010)

IBIS Summit, DAC 2010, Anaheim, California

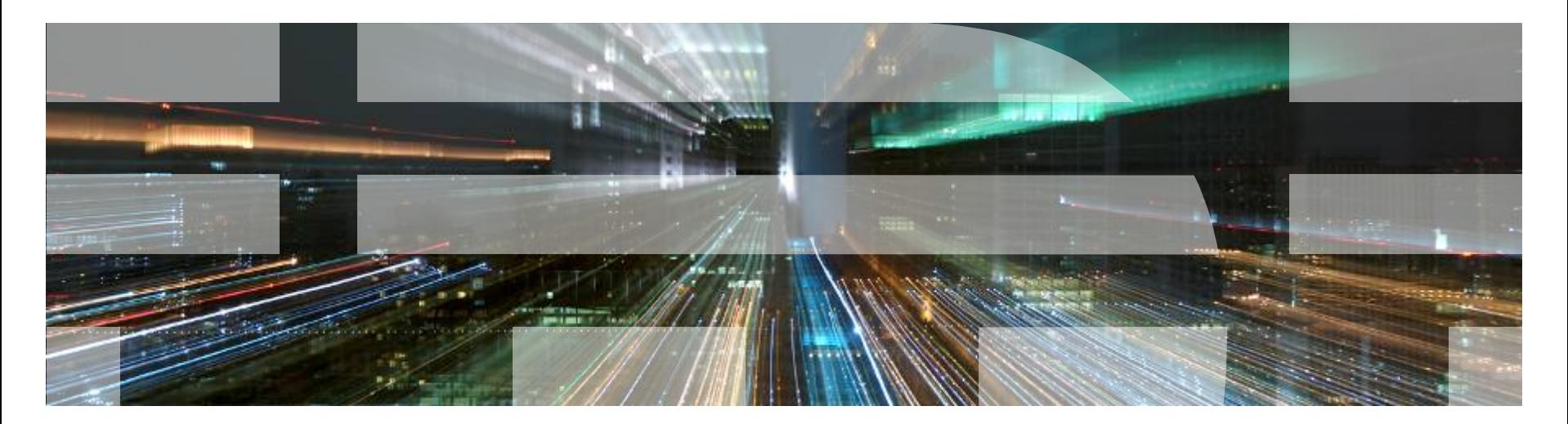

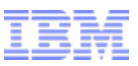

# The Need for Conditional Expressions

- AMI Configuration data supplies one set of data or user choices
- User can select from a list, range or increment

```
– (fileparam
     (Usage In)
     (Type String)
     (Format List "File1.dat" "File2.dat" "File3.dat")
```
- Different configuration setups may be required for corners, data rates, etc
	- Many parameters to tweak

)

- User must code by hand, or
- EDA vendors provide proprietary wrapper
- SerDes vendor must supply these parameters in additional data
- Conditional Expressions gives AMI Configuration a "pre-process" facility
- **IBM's HSSCDR simulator uses conditional expressions for rate- and parameter-dependent** values

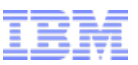

# Current facilities in AMI Configuration

- Why Can't we use Corner Format?
	- Three corners may not be enough
		- Extreme slow, extreme fast, ideal
	- Other combinations may be required
		- E.g. Best process, worst voltage,
		- Alternative s-parameters for different supply voltages
		- Gain factors based on user registers
- Why can't the DLL calculate internally? Why does the EDA tool have to know?
	- No good for "simulator directives" (Usage Info) e.g.
		- SJ, RJ, Tx\_DCD …
		- On-chip s-parms
- Why not get the EDA tool to do it?
	- May not be required for all DLLs
	- May not cover DLL user's needs
	- Easily accomodated within API.

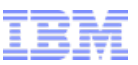

### Types of preprocessing that might be needed

■ Substitution

– Use of parameter (short) string as part of filename

• (Tx\_IC "ic\_tx\_\$CORNER.s4p" ) where \$CORNER = ("nc" | "bc" | "wc" | "ec" | " <sup>0</sup>")

- "Case" or "Switch" statements
	- Selection of one value based on an index value

```
• (Tx_DCD "($CORNER=='EC' ? 1.05 :
         ($CORNER=='WC' ? 0.93 :
         ($CORNER=='BC' ? 0.20 :
                           0.5 )))" )
```
- Unit conversion
	- Changing a parameter that expects "% UI" into one that expects absolute time
		- (rj "0.321\*\$BAUD/10e9" ) converts 321fs into %UI.

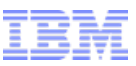

#### Types of preprocessing that might be needed (contd.)

#### ■ Threshold

– Selection of parameter based on threshold values of another (number) parameter

```
• (fileparm "($BAUD<=8.75e9 ? 'low_rate_file' :
           ($BAUD<=11.4e9 ? 'mid_rate_file' :
                            'high rate file' ))" )
```
- **Piecewise Linear Approximation** 
	- Calculation of value based on linear interpolation between measured values

```
• (txlev "($TXPOW<= 0 ? 1 :
        (STXPOW<=21 ? (SYXPOW-0) / (21-0) * (230-0) +0($TXPOW<=33 ? ($TXPOW-21)/(33-21)*(358-230)+230 :
        ($TXPOW<=47 ? ($TXPOW-33)/(47-33)*(506-358)+358 :
        ($TXPOW<=60 ? ($TXPOW-47)/(60-47)*(640-506)+506 :
        640 )))))" )
```
- Any combinations of the above
	- \$BAUD may be derived by DLL from "bit\_time" in AMI\_Init call
	- Whitespace can be removed to avoid newlines in strings.

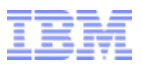

# How will it work?

- Parameter value(s) contain evaluation **string**, written in language of choice
	- Optional prefix can denote language type (Rj "EVAL:0.321\*\$BAUD/10e9" )
	- May use curly brackets to signify CE: (Rj "{0.321\*\$BAUD/10e9}" )
- Expressions are dependent on other parameters, which will be automatically entered as variables by the preprocessor (with \$ prefix)
- Some parameters may be processed ahead of all others (e.g. initialization) – (Init "EVAL:\$pi=3.141459)
- EDA tool calls <code>AMI\_Init</code> with special "preprocess" flag to tell DLL to resolve parameters
	- \*\*AMI\_memory\_handle NULL,
	- No impulse response (\*impulse\_matrix NULL), or
	- Negative number of aggressors
- DLL tool resolves parameters and returns them in \*\*AMI\_parameters\_out
- EDA tool now uses resolved parameters to start simulation
- Space reserved for AMI\_parameters\_out must be freed in AMI\_Close.

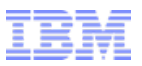

## What Language to use?

- DLL must implement resolution of conditional expressions
- Language used is the choice of DLL developer
- EDA tool has no interest in content of evaluation strings – DLL and Configuration file must agree
- Can be proprietary, public domain or open-source
	- Open-source should be dynamically linked to protect IP
- Can be home grown
	- Preferably should support strings
	- Costly to develop and maintain.

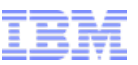

# Possible Interpretative Languages

- C Inline Evaluator (many sources)
	- (+) Full functions
	- (-) May not process strings
- Forth
	- (+) Integer, Float and String support
	- (+) Extensive Scientific Function library
	- (+) Many implementations available in public domain
		- MinForth
		- Pforth
		- FICL
	- (-) RPN notation
- Perl
	- (+) supports anything
	- (+) easily testable on command line
	- (-) bulky
- Others: LISP-type (see below)

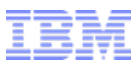

# Suggested LISP-like interpretation

- Calculation is a similar tree structure to AMI uses same processing code
- Expression is of type (operand arg1 arg2 … )
	- Equivalent to arg1 operand arg2 [operand arg3 .. ]
	- Arguments can themselves be functions
- Functions available:
	- Arithmetic: +, -, \*, /, e.g.: (\* \$baud 0.5) result always float
	- Comparison: >, <, ==, eq (alpha) result always float: 0.0 or non-zero
	- Logical: AND, OR, NOT, XOR, e.g.: (& \$flag1 \$flag2)
	- Conditional: ? : e.g.: (? (> \$baud 10.1e9) "highrate" "lowrate")
	- String: Concatenation, Substitution
	- Variables: AMI parameters preceded by ' \$'
	- Single-character operands: "+, -, \*, /, &, ~, !, ^, <, >, =, \_, ?, ., %"
	- Compound statements, e.g. (! (< a b)) for (a >= b)
- Expression can be input..
	- as string: "(operand arg1 arg2 … )"
	- as subtree: (operand arg1 arg2 … )
		- Avoids problems with embedded quotes
		- Requires new (Type Function) to satisfy parser

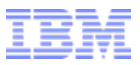

#### Example AMI file

```
 ( corner
        ( Usage In )
        ( List "0" "nc" "bc" "wc" "ec" )
        ( Labels "Ideal" "Nominal" "Best" "Worst" "Extreme" ) 
        ( Type String )
        ( Description "Corner selected by the user" ) )
( txic
        ( Usage Info )
        ( Type String )
        ( Description "Tx On-chip S-parameters" )
        ( Value "(. ic_tx_ $corner .s4p )" ) )
( txpow
        ( Usage In )
        ( Type Integer )
        ( Range 60 16 63 )
        ( Description "Transmitter Power Register" ) )
(\text{tx}lev
        ( Usage InOut )
        ( Type String )
        ( Description "Transmitter Voltage level" )
        ( Value "(? (! (> $txpow 0)) 1
             (? (! (> $txpow 21)) (+ (* (/ (- $txpow 0) (- 21 0)) (- .230 .0)) .0)
             (? (! (> $txpow 33)) (+ (* (/ (- $txpow 21) (- 33 21)) (- .358 .230)) .230)
             (? (! (> $txpow 47)) (+ (* (/ (- $txpow 33) (- 47 33)) (- .506 .358)) .358)
            (? (! (> $txpow 60)) (+ (* (/ (- $txpow 47) (- 60 47)) (- .640 .506)) .506)
            640 )))))" )
```
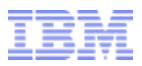

## Example AMI file (results)

#### ■ Sent to the DLL:

```
– ( corner "nc" )
( txpow 35 )
( txic "(. ic_tx_ $corner .s4p )" )
( txlev "(? (! (> $txpow 0)) 1
        (? (! (> $txpow 21)) (+ (* (/ (- $txpow 0) (- 21 0)) (- .230 .0)) .0)
        (? (! (> $txpow 33)) (+ (* (/ (- $txpow 21) (- 33 21)) (- .358 .230)) .230)
        (? (! (> $txpow 47)) (+ (* (/ (- $txpow 33) (- 47 33)) (- .506 .358)) .358)
        (? (!) ( > $txpow 60)) (+ * (/ (- $txpow 47) (- 60 47)) (- .640 .506)) .506)640 )))))" )
```
#### ■ Returned from DLL:

```
– ( corner nc ) 
( txpow 35 ) 
( txic ic_tx_nc.s4p ) 
( txlev 0.379143 )
```
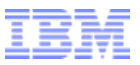

## **Summary**

- Conditional Preprocessing necessary for some models
- Best handled by the DLL, not EDA tool
- Several useful functions identified
- Simple hooks into IBIS-AMI API
- Choice of interpretive languages, but suggested architecture
- **Remove the need for EDA Vendor wrappers for models.**